| <b>Grade 11</b> Mid Year Examination 20 |                                                                              | 5 Information & Communication Technology 1/4 |                    |                |           |
|-----------------------------------------|------------------------------------------------------------------------------|----------------------------------------------|--------------------|----------------|-----------|
|                                         | Answer Pa                                                                    | per - Paper                                  | ·II                |                |           |
| 01.(3)                                  | 02.(4) 03.(3) 04.(1) 05.(4)                                                  | 06.(2)                                       | 07. (4) 08. (4)    | 4) 09. (3)     | 10.(3)    |
| 11.(3)                                  | 12.(2) 13.(4) 14.(2) 15.(2)                                                  | 16. (3)                                      | 17. (3) 18. (2     | 2) 19. (2)     | 20.(2)    |
| 21.(2)                                  | 22. (4) 23. (2) 24. (1) 25. (2)                                              | 26. (2)                                      | 27. (1) 28. (1     | 1) 29. (3)     | 30. (3)   |
| 31.(2)                                  | 32.(1) 33.(1) 34.(1) 35.(1)                                                  | 36. (3)                                      | 37. (3) 38. (2     | 2) 39. (3)     | 40. (4)   |
|                                         | Pa                                                                           | per II                                       |                    |                |           |
| 01.(1)                                  | Digital computer Analog computer Hybrid computer                             |                                              |                    |                |           |
| (2)                                     | Table Queries                                                                | Forms                                        | Repo               | ort            |           |
| (3)                                     | A type of computer network -                                                 | → WAN                                        |                    |                |           |
|                                         | Guided media -                                                               | → UTP                                        |                    |                |           |
|                                         | Half duplex data transmission → Walki Talki                                  |                                              |                    |                |           |
|                                         | Computer cording system                                                      | → BCD                                        |                    |                |           |
|                                         | Connect the mouse and key board                                              | $\rightarrow$ PS <sub>2</sub>                |                    |                |           |
| (4)                                     | $(\overline{A}.B)+(A.\overline{B})$                                          |                                              |                    |                |           |
| (5)                                     | 7F <sub>16</sub>                                                             |                                              |                    |                |           |
|                                         | $1 \mid 111 \mid 111_2 = 177_8$                                              |                                              |                    |                |           |
|                                         | 1 7 7                                                                        |                                              |                    |                |           |
| (6)                                     | Joseph Jacquard - A Dos -                                                    |                                              |                    |                |           |
| (7)                                     | Algorithm is steps which are used to problem solving in computer.            |                                              |                    |                |           |
|                                         | Or The steps by step method of solving a problem is known as an Algorithm.   |                                              |                    |                |           |
|                                         | Or Algorithm is an approach of descri                                        | _                                            | 000                | oblem.         |           |
|                                         | Textual method                                                               |                                              |                    |                |           |
| (0)                                     | Graphical method                                                             |                                              |                    |                |           |
| (8)                                     | Sub system - Account section                                                 | - Olling                                     | ction Loan section |                |           |
|                                         | Components - Accounts workers                                                | stationers                                   | computer           |                |           |
| (0)                                     |                                                                              | managers                                     | customer           | S              |           |
| (9)                                     | <ul><li>★ Can connect many computer device</li><li>★ Hot pluggable</li></ul> | Jes                                          |                    |                |           |
|                                         | <ul><li>★ Plug and play</li></ul>                                            |                                              |                    |                |           |
|                                         | <ul><li>★ less electricity power</li></ul>                                   |                                              |                    |                |           |
| (10)                                    | Intranet is a computer network whi                                           | ch is arranc                                 | ged by a partic    | ular institute | using the |
| (10)                                    | techniques of internet. That can be used                                     | -                                            |                    |                | _         |
| 02. (1)                                 | ★ get the knowledge searching in the                                         |                                              |                    |                | education |
| ` '                                     | (CD/DVD)                                                                     |                                              |                    |                |           |
|                                         | <ul><li>★ web based learning</li><li>★ distance Learning</li></ul>           |                                              |                    |                |           |
|                                         | ★ online learning                                                            | * 1                                          | multimedia tech    | nology         |           |
| (2)                                     | ★ A communication software                                                   |                                              |                    |                |           |
|                                         |                                                                              |                                              |                    |                |           |
| . ,                                     | ★ ATelephone connection                                                      |                                              |                    |                |           |
| ( )                                     | <ul><li>★ A Telephone connection</li><li>★ A MODEM</li></ul>                 |                                              |                    |                |           |
|                                         | _                                                                            |                                              |                    |                |           |
| ,                                       | ★ AMODEM                                                                     |                                              |                    |                |           |
| (3)                                     | <ul><li>★ AMODEM</li><li>★ ISP</li></ul>                                     |                                              |                    |                |           |
|                                         | <ul><li>★ AMODEM</li><li>★ ISP</li><li>★ WIFI Adapter</li></ul>              |                                              |                    |                |           |

Chat

(4) Advertise via the website Store the business transactions

security system - CCTV camera Accounting packages

E commerce and online trading

 $(A_{\overline{A}} \overline{B}) \cdot B^{\overline{A}}$  $A.\overline{B}$ 03. (1) BA  $(A.\overline{B}). A+B$  $\overline{A} + B$ 0 (2)1 0 0 0 0 0 0 1 1 1 0 1 0 1 1 0 0 0 0 0 0

100111,

(3) i) 
$$\frac{-11111_2}{1000_2}$$

ii) 
$$\frac{-1001_2}{11100_2}$$

(4) 
$$3D_{16} = 61$$
 
$$\begin{array}{c} 3 D \\ -16^{\circ} \rightarrow 1 \times 13 = 13 \\ -16^{\circ} \rightarrow 16 \times 3 = 48 \\ \hline \underline{61} \end{array}$$

04. (1) a. ★ Take a more space to store information ★ Difficult tasks are searching details and updating information. ★ Not a security ★ Not reliable ★ manual system can be chang to person to person. \* get more time for getting information

b. Hardware

procedure

Software

date and information

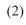

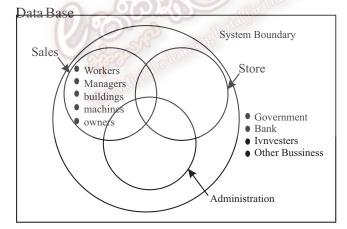

- ★ Data Base management software
- ★ Spread Sheet

★ Word Processing

- **★** Internet
- ★ Employee Numbers ★ Employee's name ★ Age of Employee ★ Post (4) a.
- **★** Telephone numbers
- **★** Address

- ★ employee numbers
- ★ National identity card number
- 05. (1) = C \$2 \$\*B2
  - Select E2 get fill handle then drag to EG
    - Select E2 or
- Edit → Copy
- Select E3:EG
- Edit → Paste

- (3) = D2 + E2
- (4) Select F2 get fill handle tool and drag to F6 cell

Or Select 
$$F2 \rightarrow Copy \rightarrow F3:F6 \rightarrow Edit \rightarrow Past$$

(05) = Sum(F2:F6)

06. (01)

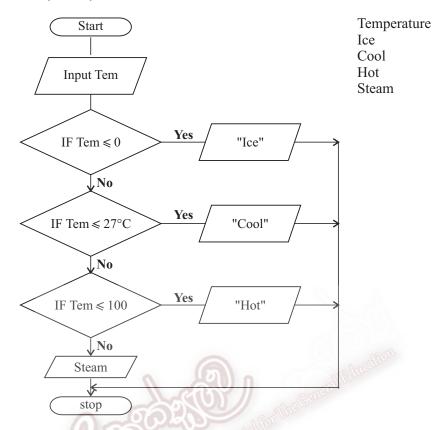

## (02) Pseudocode

Input Tem

If Tem ≤ 0°C

Display "Ice"

Else If

Tem ≤ 27°C

Display "Cool"

else If

Tem ≤ 100°C

Display "Hot"

else

Display "Steam"

End If

End If

End If

Stop

## 07. (a) System Development life cycle

The system development life cycle (SDLC) is a methodology that describes the stages involved in developing or altering an information system.

These stages are

- 1. problem definition
- 3. System analysis
- 5. System Development
- 7. System Implementation
- 2. Feasibility study
- 4. System Design
- 6. Testing
- 8. System maintenance

(b) E-government concept

A country or government build a inter relationship with other countries, other persons with information communication technology

eg:- www.gov.lk

- G2G Government to government
- G2C Government to citizen
- G2B Government to business
- G2E Government to employee
- (c) Disadvantages of computer games.
  - ★ Time waste ★ Decease the thinking and creative skills of children. ★ Addiction to games is not good for health ★ Some games help to get fear ★ missed their education propose.
- (d) Date Transmission media

There are three parts of data transmission, process, sender, media and receiver.

Media is mainly classify as two ways there are guided media and unguided media.

Guided media is physical media (cables)

Eg:- Twisted pair cable, coaxial cable, fiber optic cable.

Unguided media is not physical media we called as ray media.

Eg:- Radio waves, microwaves, Satellite communication and enforced.

(e) Advantages of computer networking

The computer system which connects tow or more computers is called a computer network. There are many advantages of computer networks.

- ★ Speed ★ Cost ★ security
- ★ Ease in centralized software management ★ sharing of resources
- ★ E-mail facilities Computer memory
- (f) Computer memory Volatile memory (RAM) Non volatile memory (ROM)

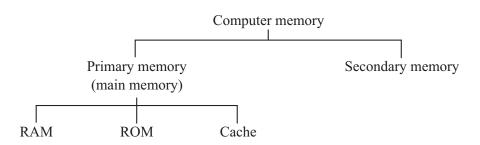